# Rare-event simulation: Code demo 2

Patrick Laub

March 10, 2020

```
[1]: # numpy is the 'Numerical Python' package
     import numpy as np
     # Numpy's methods for pseudorandom number generation
     import numpy.random as rnd
     # We'll use the stats package for p.d.f.s & c.d.f.s
     from scipy import stats
     # Configure plotting
     import matplotlib.pyplot as plt
     %config InlineBackend.figure_format = 'retina'
     # For progress bars
     from tqdm.notebook import trange, tqdm
[2]: # Print out the versions of software I'm running
     import sys, scipy
     print("Python version:", sys.version)
     print("Numpy version:", np.__version__)
     print("Scipy version:", scipy.__version__)
```
Python version: 3.7.6 (default, Jan 8 2020, 20:23:39) [MSC v.1916 64 bit (AMD64)] Numpy version: 1.18.1 Scipy version: 1.4.1

### **1 Improved cross-entropy method**

Use the improved cross-entropy method to estimate  $\mathbb{P}(X > \gamma)$  where  $X \sim \text{Normal}(0, 1)$  and  $\gamma = 5$ . Consider importance sampling distributions of the form  $\mathsf{Normal}(\mu, \sigma^2)$ .

 $[3]$ : |γ = 5

First, to sample from  $g^*(x) = \mathbb{P}(X = x \mid X > \gamma)$ , just sample lots of *X*'s and extract those  $X > \gamma$ .

```
[4]: %%time
     rng = rnd.default rng(1337)R = 5 * 10**8Xs = rng.normal(size=R)Xs = Xs[Xs > y]print("Number of g* samples:", len(Xs))
    Number of g* samples: 152
    Wall time: 15.8 s
[5]: # Fit our IS proposal distribution to these g* samples
     \mu = np.mean(Xs)
     \sigma = np.sqrt(np.mean((Xs-\mu)**2))
[6]: %%time
     # Sample from the new distribution
     R = 10**6normals = rng.normal(\mu, \sigma, R)
     # Calculate the likelihood ratios
     lrs = stats.norm.pdf(normals, 0, 1)/ stats.norm.pdf(normals, μ, σ)
     # Construct estimate and CI's
     ests = lrs * (normals > γ)
     PHat = ests.mean()
     \sigmaHat = ests.std()
     widthCI = 1.96 * oHat / np.sqrt(R)
     print(f"ICE estimate:\t {ℓHat} (+/‐ {widthCI})")
     print(f"ICE low bound:\t {ℓHat‐widthCI}")
     print(f"ICE upp bound:\t {ℓHat+widthCI}")
     print(f"Theoretical:\t {stats.norm.sf(γ)}")
    ICE estimate: 2.849955479414155e‐07 (+/‐ 8.282676980886911e‐10)
    ICE low bound: 2.841672802433268e‐07
    ICE upp bound: 2.8582381563950423e‐07
```
# Theoretical: 2.866515718791933e‐07 Wall time: 520 ms

## **2 Cross-entropy method**

Use the cross-entropy method to estimate  $\mathbb{P}(X > \gamma)$  where *X* ~ Normal(0, 1) and  $\gamma = 5$ .

```
[7]: %%time
```

```
rng = rnd.default_rng(1337)R = 10^{**}5p = 0.05maxIter = 50u = (\theta, 1)v = uvs = [v]for i in range(maxIter):
   Xs = rng.normal(v[0], v[1], R)\gamma i = np.quantile(Xs, 1-ρ)
    if γ_i >= γ:
        break
    eliteXs = Xs[Xs > y_i]eliteLRs = stats.norm.pdf(eliteXs, u[0], u[1]) \
             / stats.norm.pdf(eliteXs, v[0], v[1])
    μ_i = np.average(eliteXs, weights=eliteLRs)
    σ_i = np.sqrt(np.average((eliteXs‐eliteXs.mean())**2,
                                 weights=eliteLRs))
    v = (\mu_i, \sigma_i)vs.append(v)
```
Wall time: 62.6 ms

```
[8]: %%time
     rng = rnd.default_rng(1)R = 10**6# Sample from the new distribution
     normals = rng.normal(v[0], v[1], R)
     # Calculate the likelihood ratios
     lrs = stats.norm.pdf(normals, u[0], u[1]) \setminus/ stats.norm.pdf(normals, v[0], v[1])
     # Construct estimate and CI's
     ests = lrs * (normals > γ)
     PHat = ests.mean()
     \sigmaHat = ests.std()
     widthCI = 1.96 * oHat / np.sqrt(R)
```

```
print(f"CE estimate:\t {ℓHat} (+/‐ {widthCI})")
     print(f"CE low bound:\t {ℓHat‐widthCI}")
     print(f"CE upp bound:\t {ℓHat+widthCI}")
     print(f"Theoretical:\t {stats.norm.sf(γ)}")
    CE estimate: 2.8433488092847927e‐07 (+/‐ 1.1057152778688466e‐08)
    CE low bound: 2.732777281497908e‐07
    CE upp bound: 2.9539203370716776e‐07
    Theoretical: 2.866515718791933e‐07
    Wall time: 845 ms
[9]: xs = npu1inspace(-2, 6.5, 500)
    ys = np.empty((len(xs), len(vs)))for i, v in enumerate(vs):
        ys[:, i] = stats.norm.pdf(xs, v[0], v[1])plt.plot(xs, ys)
     xsOverGamma = xs[xs > γ]
     \ell = stats.norm.sf(\gamma)
     gStar = stats.norm.pdf(xsOverGamma) / ℓ
     plt.plot(xsOverGamma, gStar)
     plt.gca().axvline(γ, c="grey", ls="dashed", alpha=0.5);
```
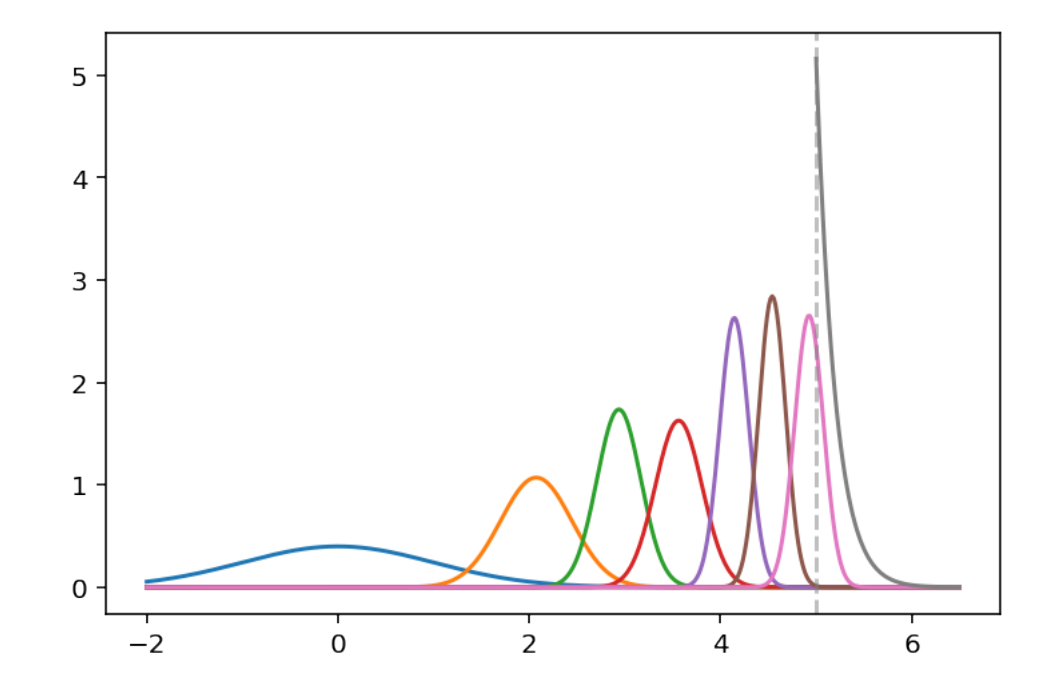

## **3 Compare to crude Monte Carlo**

```
[10]: %%time
      rng = rnd.default_rng(1337)R = 10**6ests = rng.normal(size=R) > \gammaPHat = ests.mean()
      \sigmaHat = ests.std()
      widthCI = 1.96 * oHat / np.sqrt(R)
      print(f"CMC estimate:\t {ℓHat} (+/‐ {widthCI})")
      print(f"CMC low bound:\t {ℓHat‐widthCI}")
      print(f"CMC upp bound:\t {ℓHat+widthCI}")
      print(f"Theoretical:\t {stats.norm.sf(γ)}")
     CMC estimate: 0.0 (+/‐ 0.0)
     CMC low bound: 0.0
     CMC upp bound: 0.0
     Theoretical: 2.866515718791933e‐07
     Wall time: 46.8 ms
     Just do a really really big CMC
[11]: from tqdm.notebook import trange, tqdm
[12]: %%time
      rng = rnd.default_rng(1337)R = 10**10reps = 10^{**}4numExpected = 0for _ in trange(reps):
          numExceed += np.sum(rng.normal(size=R//reps) > γ)
      ell = numExpected / Rσ2Hat = ((R‐numExceed)*ℓHat**2 + numExceed*(ℓHat‐1)**2)/R
      widthCI = 1.96 * np.sqrt(\sigma2Hat) / np.sqrt(R)
      print(f"CMC estimate:\t {ℓHat} (+/‐ {widthCI})")
      print(f"CMC low bound:\t {ℓHat‐widthCI}")
      print(f"CMC upp bound:\t {ℓHat+widthCI}")
      print(f"Theoretical:\t {stats.norm.sf(γ)}")
```
HBox(children=(FloatProgress(value=0.0, max=10000.0), HTML(value='')))

```
CMC estimate: 2.902e‐07 (+/‐ 1.0558560491258553e‐08)
     CMC low bound: 2.7964143950874145e‐07
     CMC upp bound: 3.0075856049125853e‐07
     Theoretical: 2.866515718791933e‐07
     Wall time: 3min 14s
[13]: # For parallel coding
      import joblib
[14]: %%time
      R = 10^{**}10reps = 10^{**}4numProcess = 8sg = rnd.SeedSequence(1)rngs = [rnd.Generator(rnd.PCG64(s)) for s in sg.spawn(reps)]
      def sample_batch(rng, batchSize):
          return np.sum(rng.normal(size=batchSize) > γ)
      sample = joblib.delayed(sample batch)
      with joblib.Parallel(n_jobs=numProcs) as parallel:
          numExceedBatchs = parallel(sample(rng, R//reps) for rng in tqdm(rngs))
      numExceed = np.sum(numExceedBatchs)
      ell = numExpected / Rσ2Hat = ((R‐numExceed)*ℓHat**2 + numExceed*(ℓHat‐1)**2)/R
      widthCI = 1.96 * np.sqrt(o2Hat) / np.sqrt(R)print(f"CMC estimate:\t {ℓHat} (+/‐ {widthCI})")
      print(f"CMC low bound:\t {ℓHat‐widthCI}")
      print(f"CMC upp bound:\t {ℓHat+widthCI}")
      print(f"Theoretical:\t {stats.norm.sf(γ)}")
```
HBox(children=(FloatProgress(value=0.0, max=10000.0), HTML(value='')))

```
CMC estimate: 2.856e‐07 (+/‐ 1.0474543649490558e‐08)
CMC low bound: 2.7512545635050947e‐07
CMC upp bound: 2.9607454364949056e‐07
Theoretical: 2.866515718791933e‐07
Wall time: 56.8 s
```
## **4 Cross-entropy, insurance example**

We model an insurer's risk reserve process  $R(t)$  as

$$
R(t) = R(0) + pt - \sum_{i=1}^{N_t} U_i
$$

where  $R(0) \ge 0$ ,  $p > 0$ ,  $N_t$  is a Poisson process with intensity  $\lambda$  and  $U_i \stackrel{\text{i.i.d.}}{\sim} \text{Lognormal}(\mu, \sigma^2)$ , i.e.  $\log(U_i) \stackrel{\text{i.i.d.}}{\sim} \textsf{Normal}(\mu, \sigma^2).$ 

Estimate

$$
\mathbb{P}(\text{Run after first claim}) = \mathbb{P}(R(T_1) < 0)
$$

using the cross-entropy method. Note

$$
R(T_1) = R(0) + pT_1 - U_1
$$

where  $T_1 \sim$  Exponential( $\lambda$ ),  $U_1 \sim$  Lognormal( $\mu, \sigma^2$ ). Use the CE method to find the best  $\lambda$  and  $\mu$ values for an importance sampling estimate.

 $[15]$ :  $R_0 = 1.05$  $p = 20$  $\lambda = \emptyset.1$  $\mu = 0.01$ σ = 0.01

First try with crude Monte Carlo.

```
[16]: %%time
      rng = rnd.default_nng(1)R = 10**10reps = 10**4numProcs = 8
      sg = rnd.SeedSequence(1)rngs = [rnd.Generator(rnd.PCG64(s)) for s in sg.spawn(reps)]
      def sample_batch(rng, batchSize):
          T_1 = rng.exponential(scale=1/\lambda, size=batchSize)
          U_1 = rng.lognormal(\mu, σ, size=batchSize)
          R_T1 = R_0 + p * T_1 - U_1return np.sum(R T1 < 0)sample = joblib.delayed(sample_batch)
```

```
with joblib.Parallel(n_jobs=numProcs) as parallel:
    numExceedBatchs = parallel(sample(rng, R//reps) for rng in tqdm(rngs))
numExceed = np.sum(numExceedBatchs)
ell = numExpected / Rσ2Hat = ((R‐numExceed)*ℓHat**2 + numExceed*(ℓHat‐1)**2)/R
widthCI = 1.96 * np.sqrt(o2Hat) / np.sqrt(R)print(f"CMC estimate:\t {ℓHat} (+/‐ {widthCI})")
print(f"CMC low bound:\t {ℓHat‐widthCI}")
print(f"CMC upp bound:\t {ℓHat+widthCI}")
```
HBox(children=(FloatProgress(value=0.0, max=10000.0), HTML(value='')))

```
CMC estimate: 7e‐10 (+/‐ 5.185672567871612e‐10)
CMC low bound: 1.8143274321283874e‐10
CMC upp bound: 1.218567256787161e‐09
Wall time: 2min 40s
```
Run the cross-entropy method by adjusting the  $\lambda$  parameter of the Exponential( $\lambda$ ) interarrival time and the  $\mu$  parameter of the first claim size distribution Lognormal $(\mu, \sigma^2)$ .

```
[17]: %%time
```

```
rng = rnd.default rng(420)R = 10^{**}5\rho = \theta.25maxCETter = 50u = (\lambda, \mu)v = uvs = [v]for i in range(maxCEIter):
    T_1 = rng.exponential(scale=1/v[0], size=R)
    U_1 = rng.lognormal(v[1], σ, size=R)
    R_T1 = R_0 + p * T_1 - U_1y_i = np.quantile(R_T1, p)print(f"v: {v} γ_i: {γ_i}")
    if y i \leq \theta:
        break
    isElite = R_T1 \leq \gamma_i
```

```
eliteT 1 = T_1[iself]eliteLogU 1 = np.log(U1[isFilter])eliteLRs = stats.expon.pdf(eliteT 1, scale=1/u[0]) \setminus/ stats.expon.pdf(eliteT_1, scale=1/v[0]) \
    * stats.norm.pdf(eliteLogU_1, loc=u[1], scale=σ) \
    / stats.norm.pdf(eliteLogU_1, loc=v[1], scale=σ)
\lambda next = 1 / (np.sum(eliteT_1 * eliteLRs) / np.sum(eliteLRs))
\mu next = np.sum(eliteLogU1 * eliteLRs) / np.sum(eliteLRs)
v = (\lambda next, \mu next)
vs.append(v)
```

```
v: (0.1, 0.01) γ_i: 57.60442992893887
v: (0.7285734445306061, 0.009959251618470763) γ_i: 7.8280805641190865
v: (5.143618825696992, 0.010123713428265789) γ_i: 1.1608667527372012
v: (35.63921514422642, 0.010077820390754874) γ_i: 0.20074767179652492
v: (246.3982043229073, 0.010601895202341075) γ_i: 0.06326150037464986
v: (1438.9338780860937, 0.014315165370403836) γ_i: 0.03777713850351716
v: (3345.9108503436755, 0.023842310396743602) γ_i: 0.023804011079325227
v: (5043.496453044602, 0.033497557317738444) γ_i: 0.01240804018480135
v: (6704.950123400078, 0.042650054243570275) γ_i: 0.002046790321834302
v: (8287.745938629256, 0.051446202692242524) γ_i: ‐0.007703110775777122
Wall time: 109 ms
```

```
[18]: %%time
```

```
R = 10**6rng = rnd.default rng(1)T_1 = rng.exponential(scale=1/v[0], size=R)
U 1 = rng.lognormal(v[1], \sigma, size=R)
R_T1 = R_0 + p * T_1 - U_1ruin = R_T1 \leq \thetaruinT_1 = T_1[ruin]ruintlogU_1 = np.log(U_1[ruin])LRs = np.zeros(len(ruin))
LRS[ruin] = stats.expon.pdf(ruinI_1, scale=1/u[0]) \setminus/ stats.expon.pdf(ruinT_1, scale=1/v[0]) \
    * stats.norm.pdf(ruinLogU_1, loc=u[1], scale=σ) \
    / stats.norm.pdf(ruinLogU 1, loc=v[1], scale=σ)
ests = ruin * LRs
```

```
# Construct estimate and CI's
ell = ests.mean()\sigmaHat = ests.std()
widthCI = 1.96 * oHat / np.sqrt(R)
print(f"CE estimate:\t {ℓHat} (+/‐ {widthCI})")
print(f"CE low bound:\t {ℓHat‐widthCI}")
print(f"CE upp bound:\t {ℓHat+widthCI}")
CE estimate: 6.390450834187833e‐10 (+/‐ 2.7254597818147374e‐12)
CE low bound: 6.363196236369685e‐10
CE upp bound: 6.41770543200598e‐10
```
### **5 Markov chain Monte Carlo**

#### **Sampling Laplace distribution**

Wall time: 282 ms

$$
X \sim \text{Laplace}(\mu, \lambda) \quad \Rightarrow \quad f_X(x) = \frac{1}{2\lambda} \exp\left\{-\frac{|x - \mu|}{\lambda}\right\}
$$

Let's sample from  $Laplace(0, 1)$ , so

$$
\pi(x) \propto \exp\{-|x|\}.
$$

```
[19]: xs = np. linspace(-5,5, 500)
      plt.plot(xs, stats.laplace.pdf(xs), 'r');
```
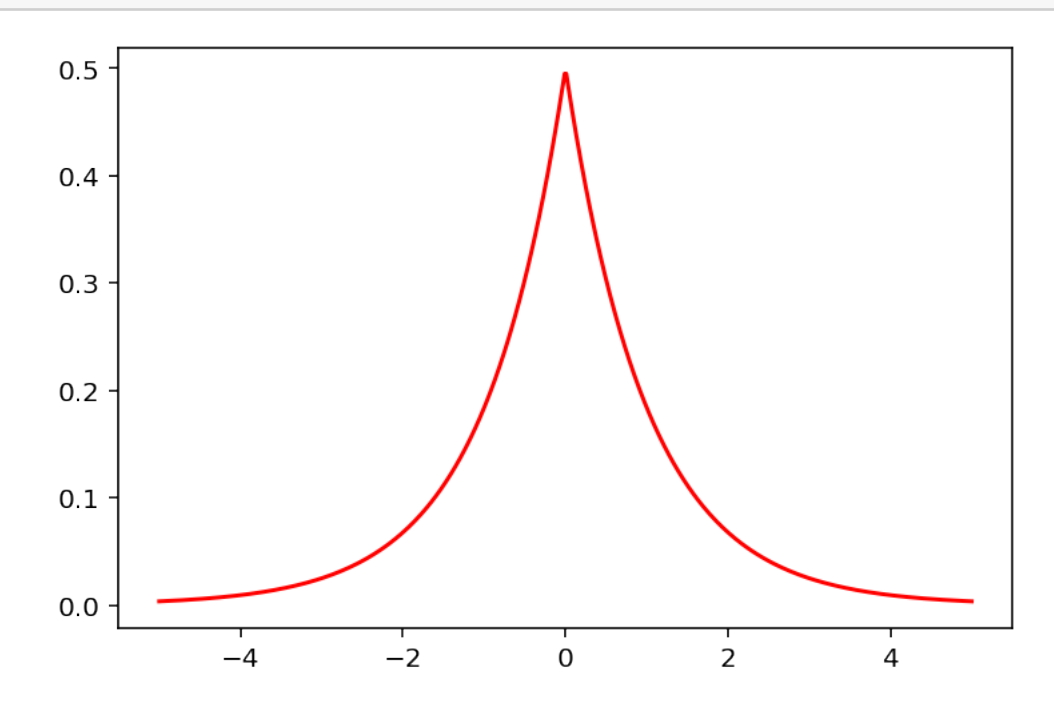

Use a random walk sampler to sample from this density. Proposals are made by adding normal random variables to the current point.

```
[20]: %%time
      rng = rnd.default_rng(1)R = 10^{**}5\pi = lambda x: np \cdot exp(-np \cdot abs(x))X = np. empty(R)X[0] = 0for n in trange(1, R):
           Y = X[n-1] + rng.normal()\alpha = \pi(Y) / \pi(X[n-1])if rng.uniform() < α:
               X[n] = Yelse:
               X[n] = X[n-1]
```
HBox(children=(FloatProgress(value=0.0, max=99999.0), HTML(value='')))

Wall time: 1.16 s

Compare the samples histogram against the target density.

```
[21]: xlim = np.max(np(abs(X))xs = np.linspace(‐xlim, xlim, 300)
      plt.plot(xs, stats.laplace.pdf(xs), 'r')
      plt.hist(X, 40, density=True);
```
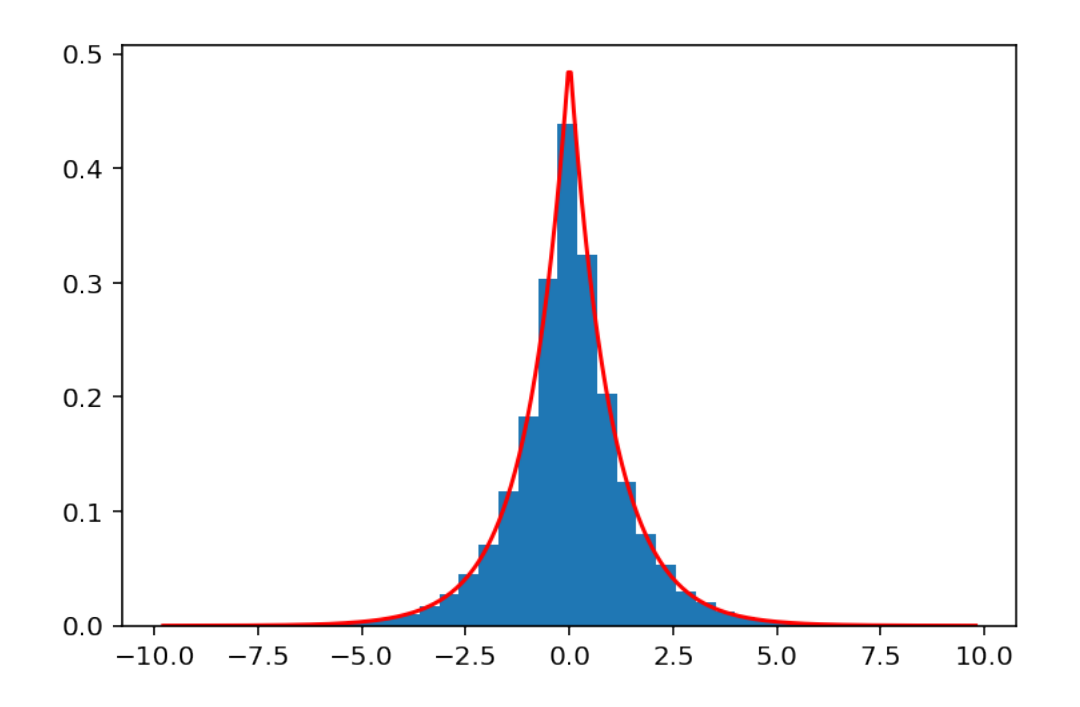

#### **Sampling truncated Weibull distribution**

$$
X \sim \text{Weibull}(k) \quad \Rightarrow \quad f_X(x) = kx^{k-1} \exp\{-x^k\}
$$

for all  $x > 0$ . Let's sample from  $X \sim$  Weibull( $\frac{1}{2}$  $\frac{1}{2}$ ) conditioned on  $\{a \le X \le b\}$ , so

$$
\pi(x) \propto 1\{a \le x \le b\} \cdot x^{-\frac{1}{2}} \exp\{-x^{\frac{1}{2}}\}.
$$

For example, this could be used to model claim sizes for an insurer. Claims which are too small wouldn't be processed, and similarly claims which are too big are passed onto the reinsurer.

 $[22]$ :  $a = 10$  $b = 50$ 

```
[23]: \pi = lambda x: (x \gt= a) * (x \lt= b) * 0.5 * x**(-0.5) * np.exp(-x**(0.5))\piConst = (stats.weibull_min.cdf(b, c=0.5) \
               ‐ stats.weibull_min.cdf(a, c=0.5))
```

```
[24]: x = np. linspace(a/2, b*1.1, 500)
      plt.plot(x, \pi(x) / \piConst, 'r');
```
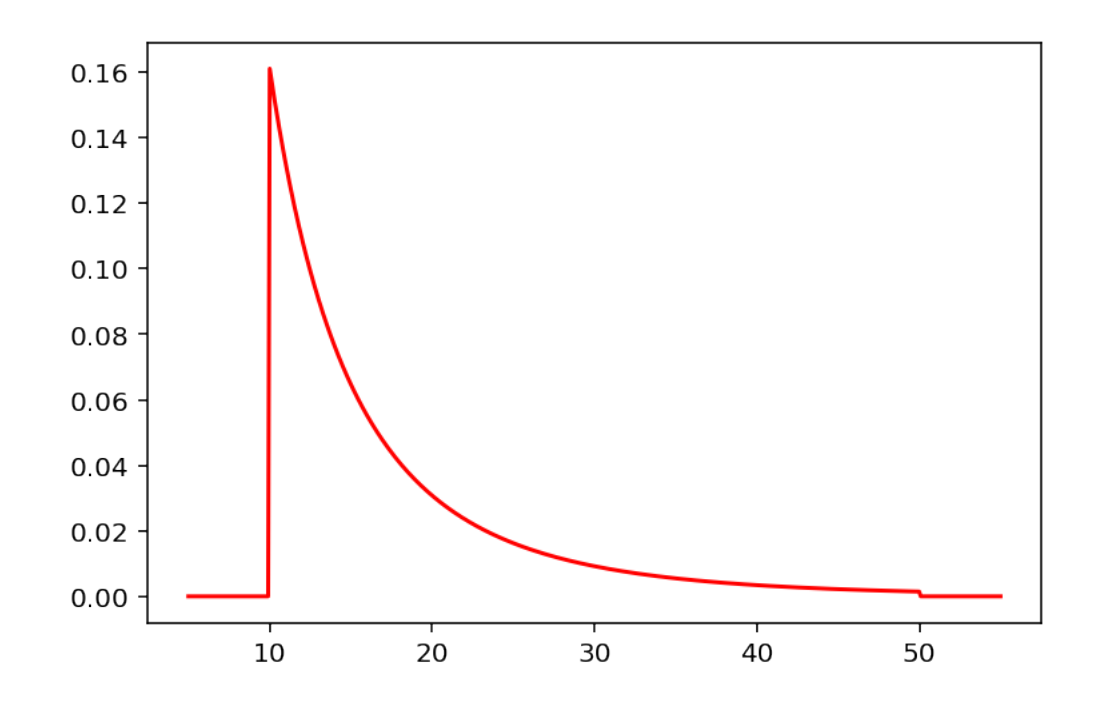

[25]: %%time

```
rng = rnd.default_rng(1)
R = 10**6X = np. empty(R)X[0] = 25jumps = rng.normal(size=R-1)uniforms = rng.uniform(size=R-1)for n in trange(1, R):
   Y = X[n-1] + jumps[n-1]\alpha = \pi(Y) / \pi(X[n-1])if uniforms[n‐1] < α:
       X[n] = Yelse:
       X[n] = X[n-1]
```
HBox(children=(FloatProgress(value=0.0, max=999999.0), HTML(value='')))

Wall time: 14.7 s

```
[26]: x = npulinspace(a/2, b*1.1, 500)
      plt.plot(x, \pi(x) / \piConst, 'r')
      plt.hist(X, 30, density=True);
```
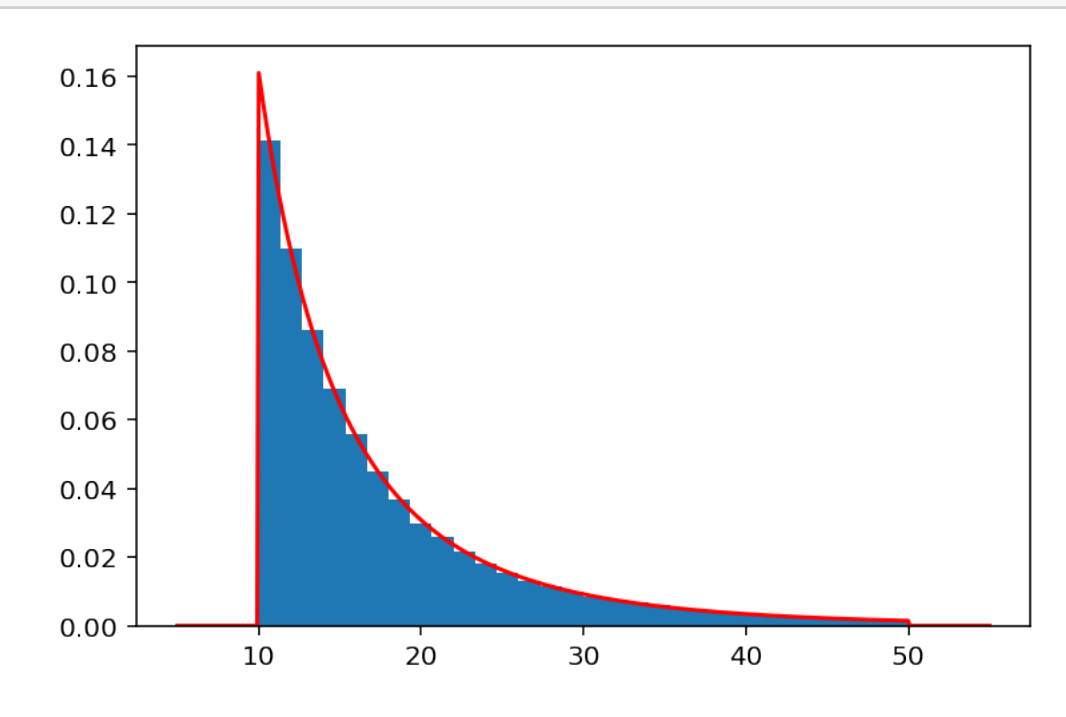

### **5.1 Possible problem: Starting value invalid**

```
[27]: %%time
      rng = rnd.default_rng(1)R = 10^{**}3X = np. empty(R)X[0] = b + 10for n in trange(1, R):
          Y = X[n-1] + rng.normal()α = π(Y) / π(X[n‐1])
          if rng.uniform() < α:
              X[n] = Yelse:
              X[n] = X[n-1]
```
HBox(children=(FloatProgress(value=0.0, max=999.0), HTML(value='')))

Wall time: 44 ms

```
C:\Users\patri\Anaconda3\lib\site‐packages\ipykernel_launcher.py:10:
RuntimeWarning: invalid value encountered in double_scalars
  # Remove the CWD from sys.path while we load stuff.
```
[28]: X[:10]

 $[28]$ : array( $[60., 60., 60., 60., 60., 60., 60., 60., 60.$ 

```
[29]: x = np. linspace(a/2, b*1.1, 100)
      plt.plot(x, \pi(x) / \piConst, 'r')
      plt.hist(X, 1, density=True);
```
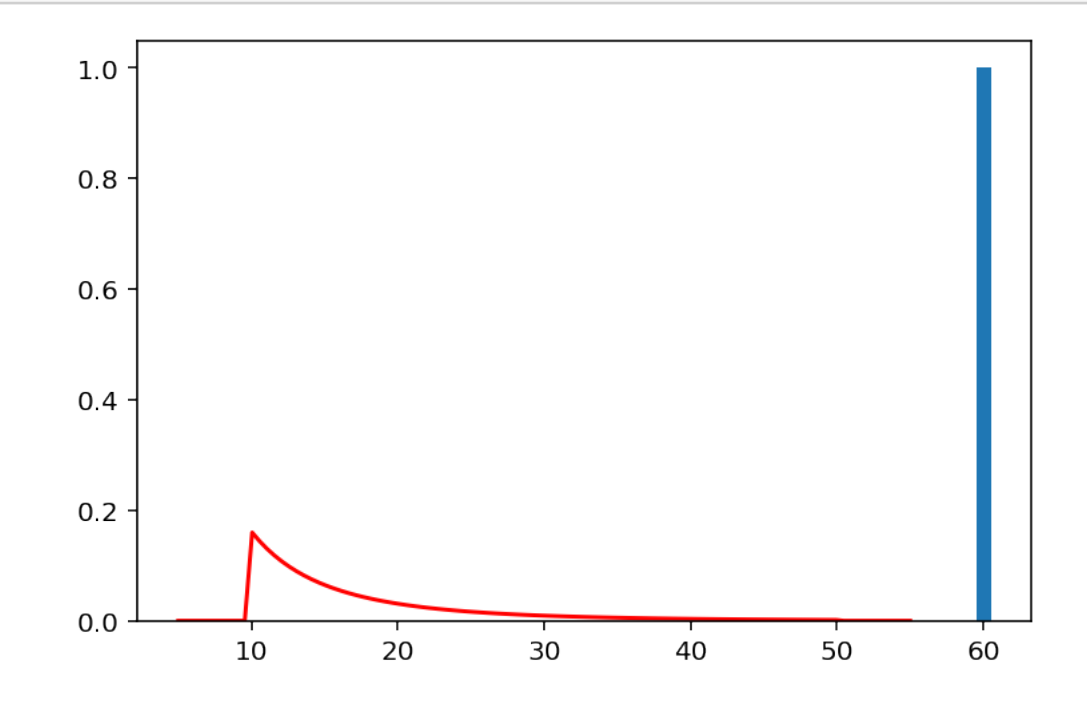

 $[30]$ :  $Y = X[0] + rng.normal()$  $\alpha = \pi(Y) / \pi(X[\emptyset])$  $accept = rng.uniform() < \alpha$ print(f"Propos  $\{Y\}$ , accept w.p.  $\{\alpha\} = \{\pi(Y)\}\ / \{\pi(X[0])\}$ , accepted = $\Box$ *,→***{accept}**")

Propos 61.232831391763376, accept w.p. nan = 0.0 / 0.0, accepted = False

C:\Users\patri\Anaconda3\lib\site‐packages\ipykernel\_launcher.py:2: RuntimeWarning: invalid value encountered in double\_scalars

#### **5.2 Possible problem: Starting value unlikely**

Consider *X ∼* Weibull( 1  $\frac{1}{2}$ ) conditioned on  $\{X \ge a\}$  (so no right truncation), but start the MC at some huge value  $X_0 = 1000$ .

```
[31]: \pi = \text{lambda} \times (x \ge a) * 0.5 * x^{**}(-0.5) * np.exp(-x^{**}0.5)\piConst = stats.weibull_min.sf(a, c=0.5)
[32]: rng = rnd.default-rng(1)R = 10^{**}5X = np. empty(R)X[0] = 10^{**}3for n in trange(1, R):
          Y = X[n-1] + rng.normal()α = π(Y) / π(X[n‐1])
           if rng.uniform() < α:
               X[n] = Yelse:
               X[n] = X[n-1]
```
HBox(children=(FloatProgress(value=0.0, max=99999.0), HTML(value='')))

```
[33]: x = np. linspace(1e-10, 100, 500)
      plt.hist(X, 30, density=True);
      plt.plot(x, \pi(x) / \piConst, 'r');
```
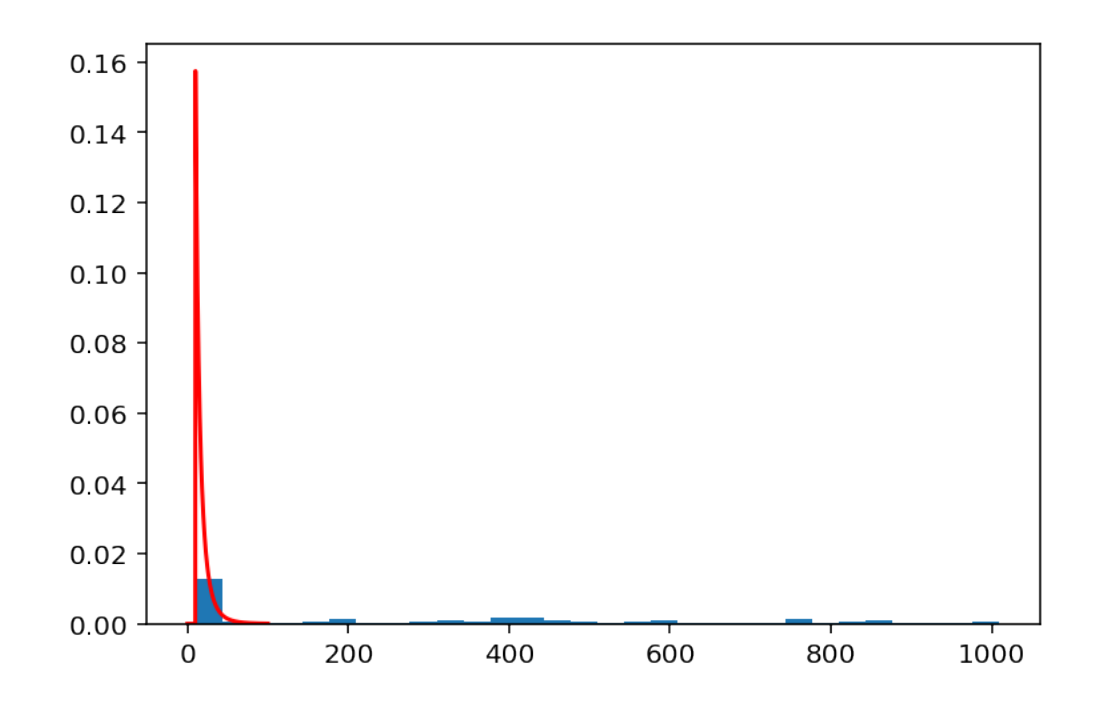

Plot the samples as a time-series to diagnose the problem.

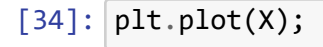

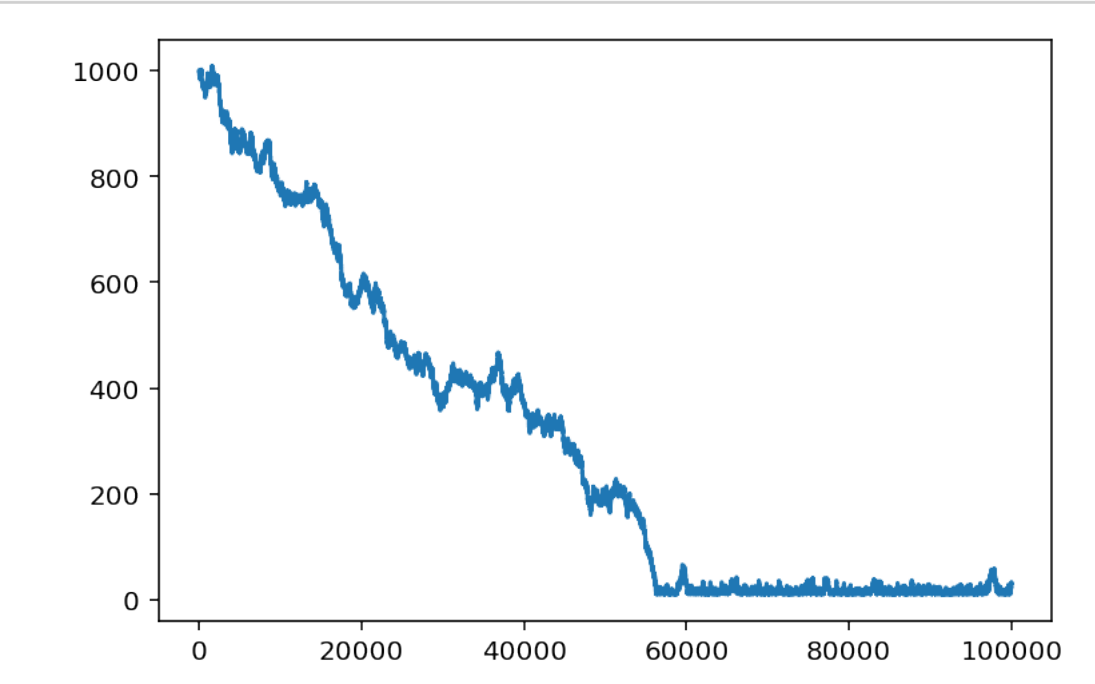

Throw away the first part, called the *burn in* or *warm up* period.

 $[35]$ :  $plt.plot(X[60000:]);$ 

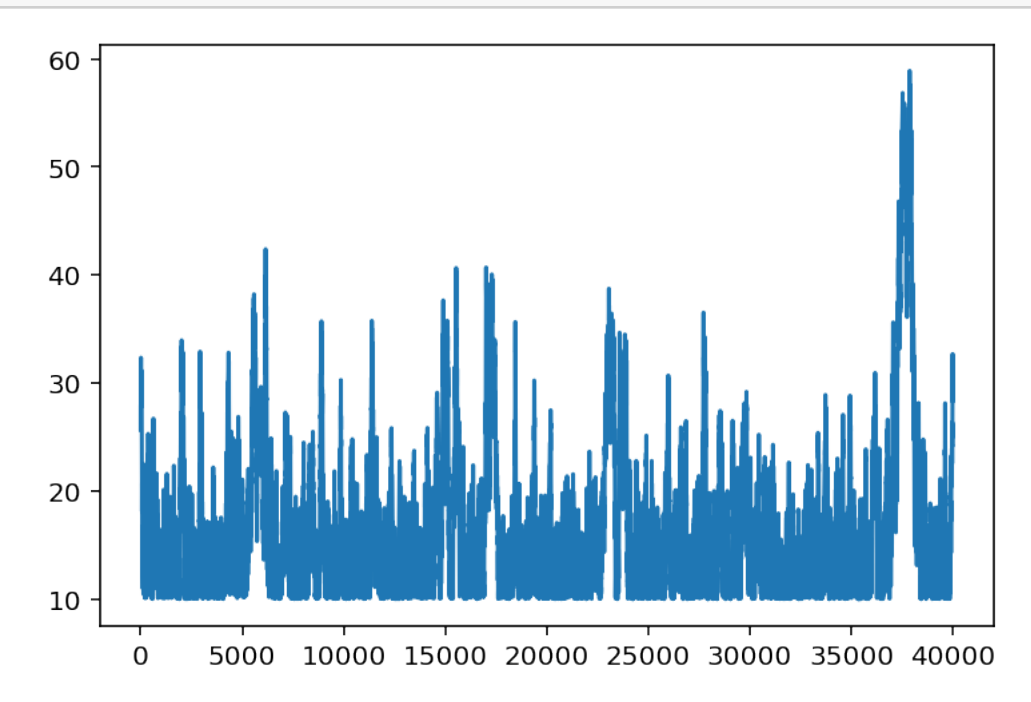

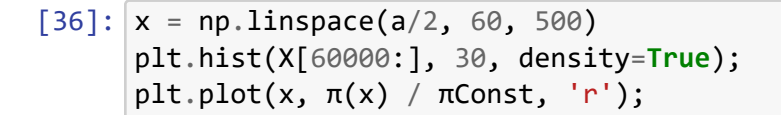

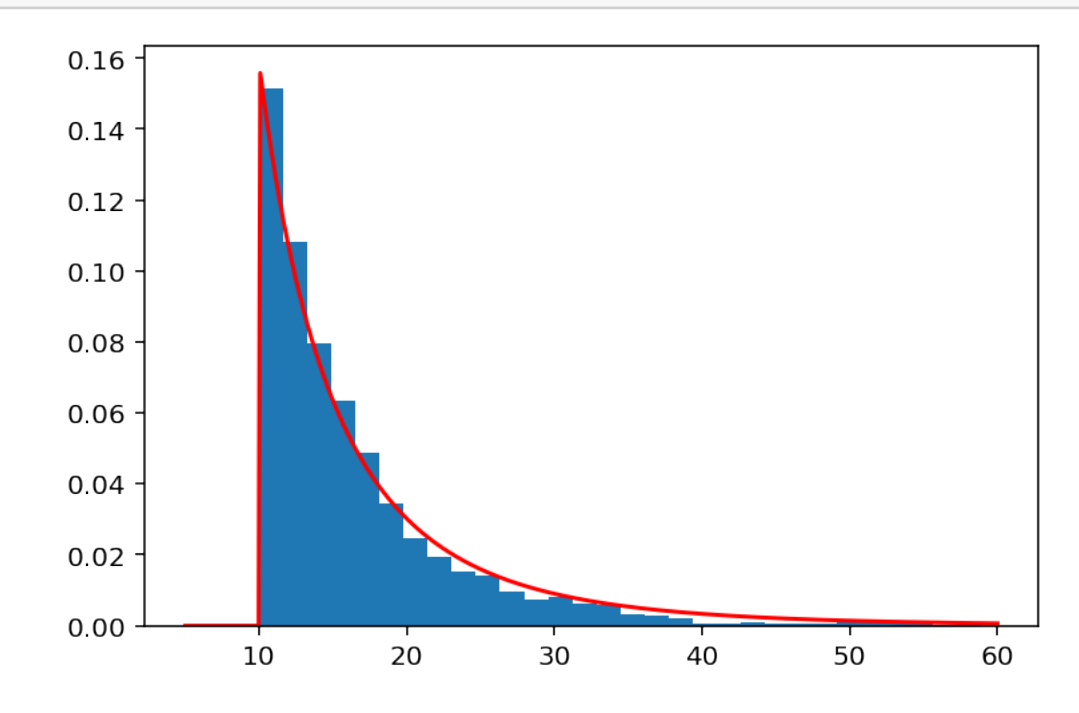

Better solution is to start many chains in different places and check that they all converge to the same region.

```
[37]: rng = rnd.default_rng(1)R = 10**4nchains = 4X = np. empty((nchains, R))
      for c in trange(nchains):
          X[c, \emptyset] = 10 + 100 * cfor n in range(1, R):
               Y = X[c, n-1] + rng.normal()\alpha = \pi(Y) / \pi(X[c, n-1])if rng.uniform() < α:
                   X[c,n] = Yelse:
                   X[c, n] = X[c, n-1]
```
HBox(children=(FloatProgress(value=0.0, max=4.0), HTML(value='')))

 $[38]$ : plt.plot(X.T, alpha=0.75);

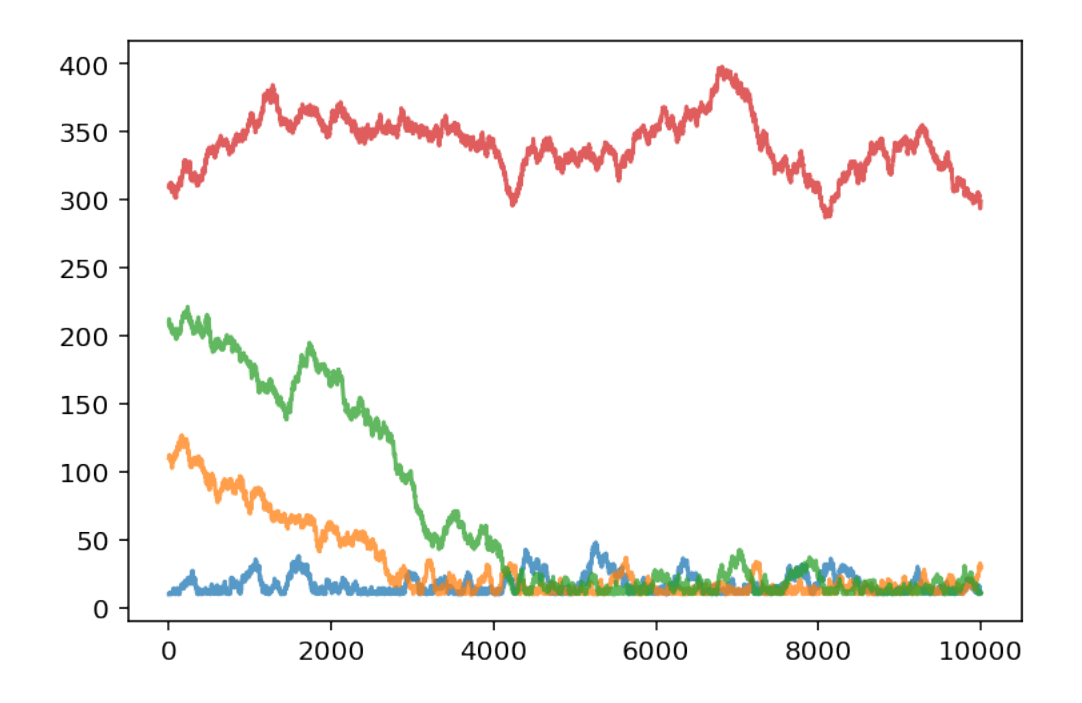

Three of the chains converged to stationary by about sample 4000. The red one still needs more time to burn in.

If we try again with smaller starting values we should converge faster.

```
[39]: rng = rnd.default-rng(1)R = 10**4nchains = 4X = np. empty((nchains, R))
      for c in trange(nchains):
          X[c, \emptyset] = 10 + 10 * cfor n in range(1, R):
               Y = X[c, n-1] + rng.normal()\alpha = \pi(Y) / \pi(X[c, n-1])if rng.uniform() < α:
                   X[c, n] = Yelse:
                   X[c, n] = X[c, n-1]
```
HBox(children=(FloatProgress(value=0.0, max=4.0), HTML(value='')))

 $[40]$ : plt.plot(X.T, alpha=0.75);

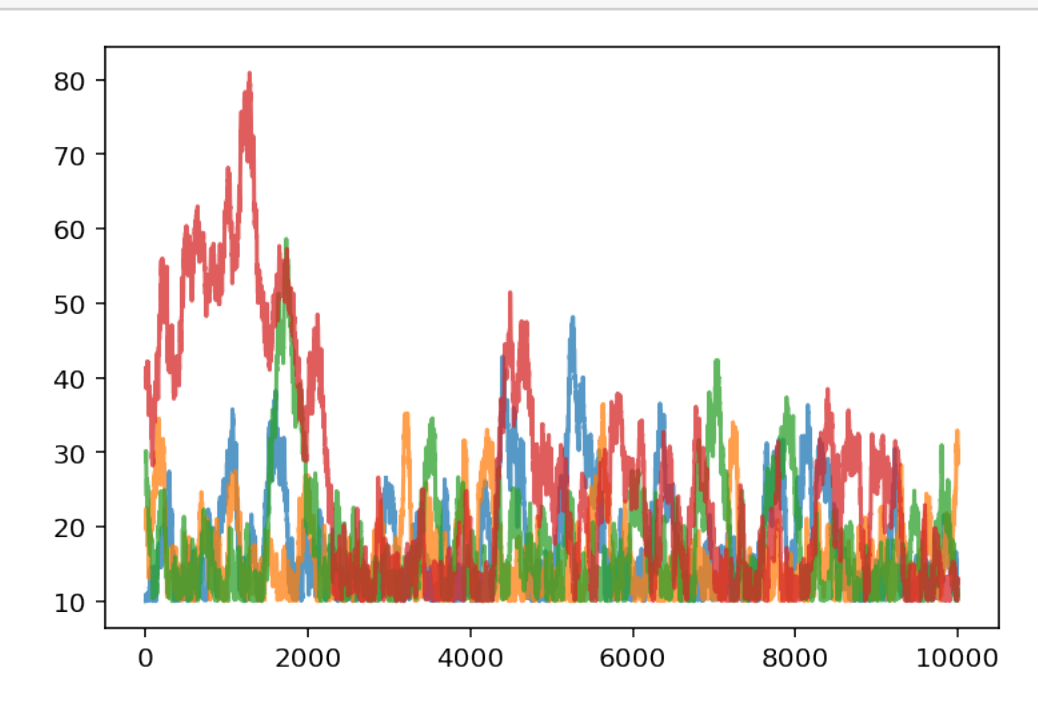

## $[41]$ :  $X = X$ [:,2000:].reshape(-1) X.shape

### [41]: (32000,)

**Possible problem: dependence** Let's return to sampling  $X \sim$  Weibull( $\frac{1}{2}$  $\frac{1}{2}$ ) conditioned on  $\{a \leq$  $X \leq b$ <sup>}</sup>.

```
[42]: \pi = lambda x: (x \gt= a) * (x \lt= b) * 0.5 * x**(-0.5) * np.exp(-x**(0.5))\piConst = (stats.weibull_min.cdf(b, c=0.5) \
              ‐ stats.weibull_min.cdf(a, c=0.5))
```

```
[43]: %%time
```

```
rng = rnd.default_rng(1)R = 10^{**}3X = np. empty(R)X[0] = 25jumps = rng.normal(size=R-1)uniforms = rng.uniform(size=R-1)
```

```
for n in trange(1, R):
    Y = X[n-1] + jumps[n-1]\alpha = \pi(Y) / \pi(X[n-1])if uniforms[n‐1] < α:
        X[n] = Yelse:
        X[n] = X[n-1]
```
HBox(children=(FloatProgress(value=0.0, max=999.0), HTML(value='')))

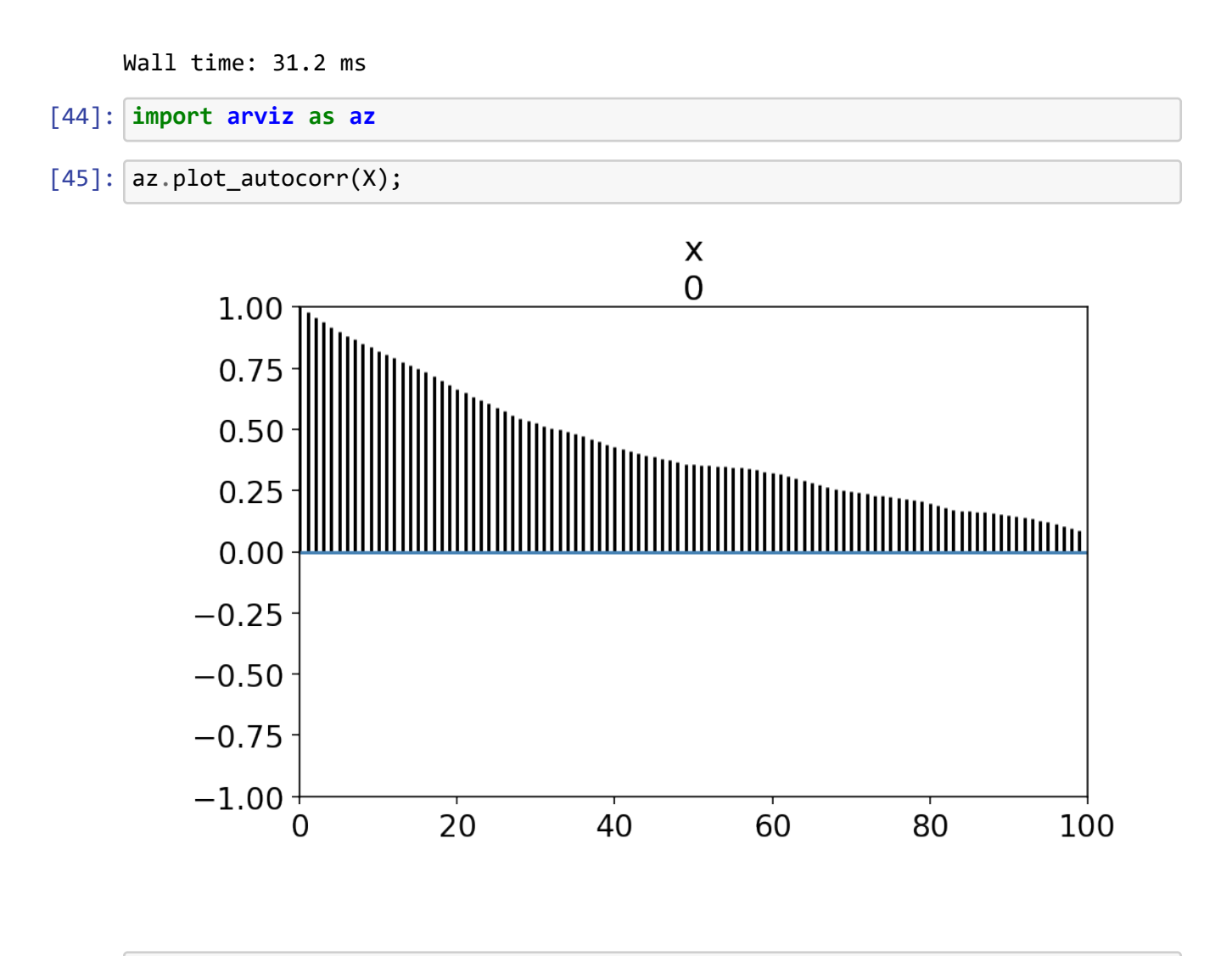

 $[46]$ : plt.plot(X);

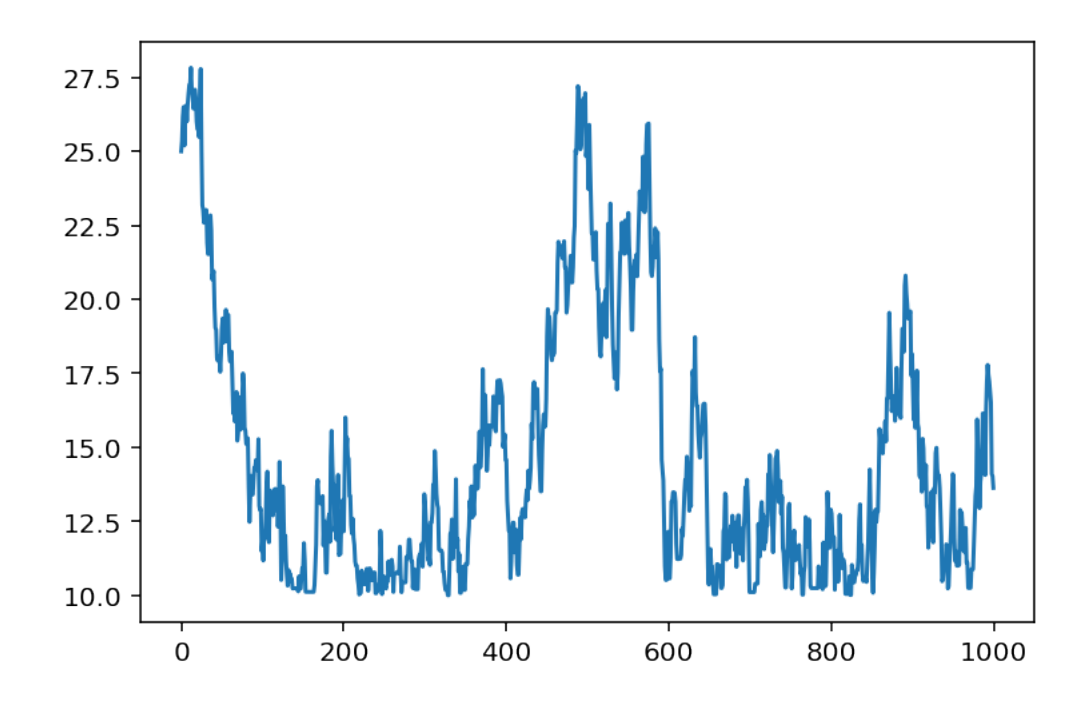

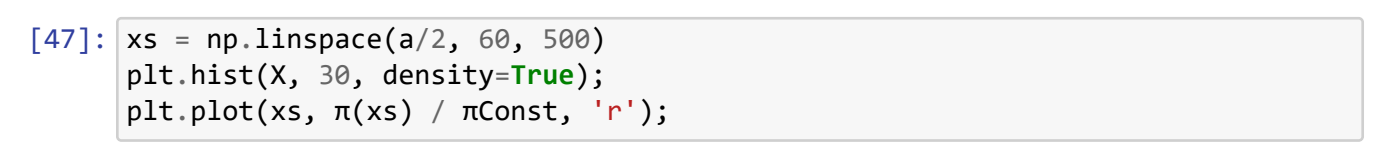

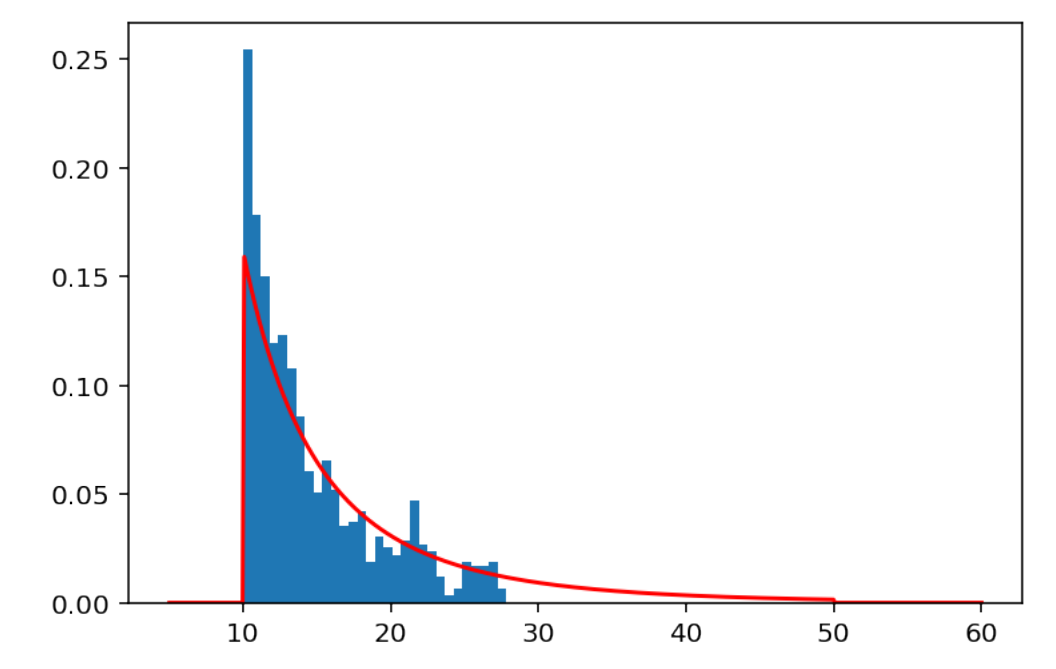

```
[48]: acceptRate = np.mean(np.diff(X) != 0.0)
      print(f"We accepted {acceptRate*100:.2f}% of proposals")
```
We accepted 84.88% of proposals

```
[49]: az.stats.ess(X)
```

```
[49]: 16.835607048346276
```

```
[50]: %%time
      rng = rnd.default_nng(1)R = 10^{**}3X = np. empty(R)X[0] = 25jumps = rng.normal(scale=20, size=R‐1)
      uniforms = rng.uniform(size=R-1)for n in trange(1, R):
          Y = X[n-1] + jumps[n-1]\alpha = \pi(Y) / \pi(X[n-1])if uniforms[n‐1] < α:
              X[n] = Yelse:
              X[n] = X[n-1]acceptRate = np.mac() np.diff(X) != 0.0)print(f"We accepted {acceptRate*100:.2f}% of proposals")
```

```
HBox(children=(FloatProgress(value=0.0, max=999.0), HTML(value='')))
```
We accepted 27.63% of proposals Wall time: 62.4 ms

```
C:\Users\patri\Anaconda3\lib\site‐packages\ipykernel_launcher.py:1:
RuntimeWarning: invalid value encountered in double_scalars
  """Entry point for launching an IPython kernel.
```

```
[51]: az.stats.ess(X)
```
[51]: 89.15734704219965

[52]: az.plot\_autocorr(X);

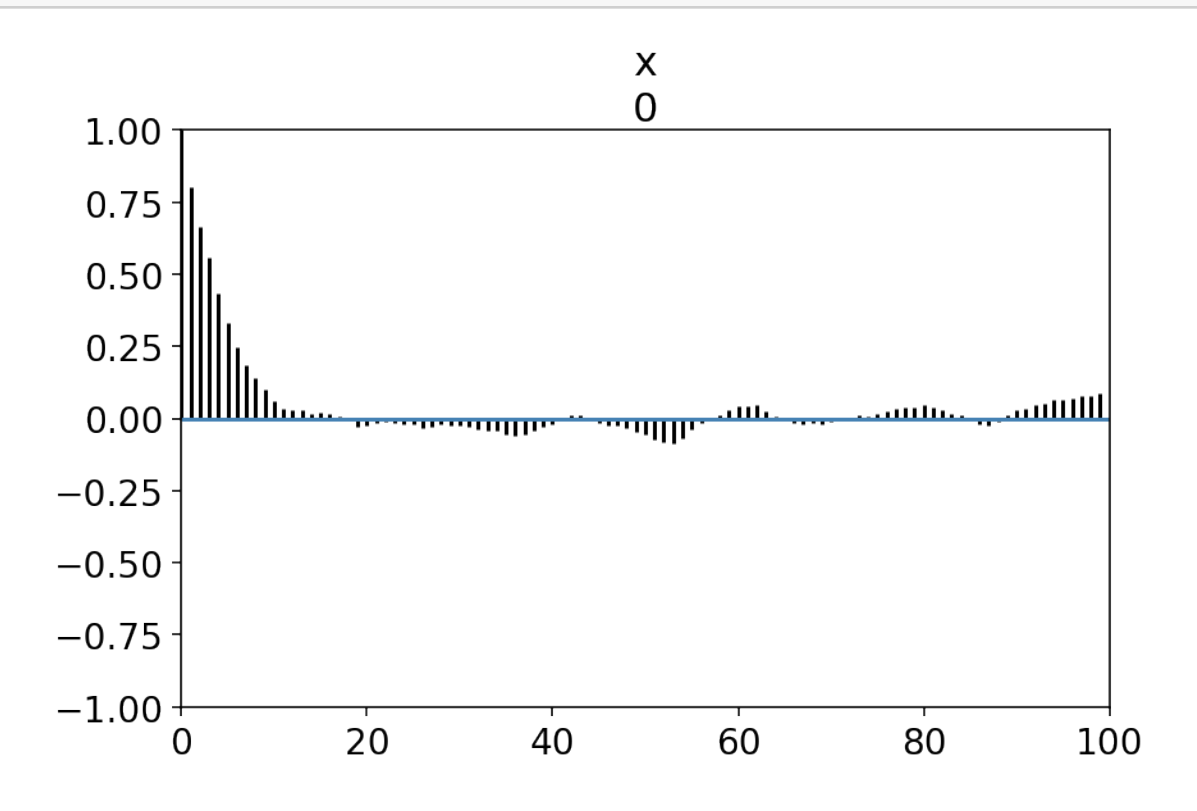

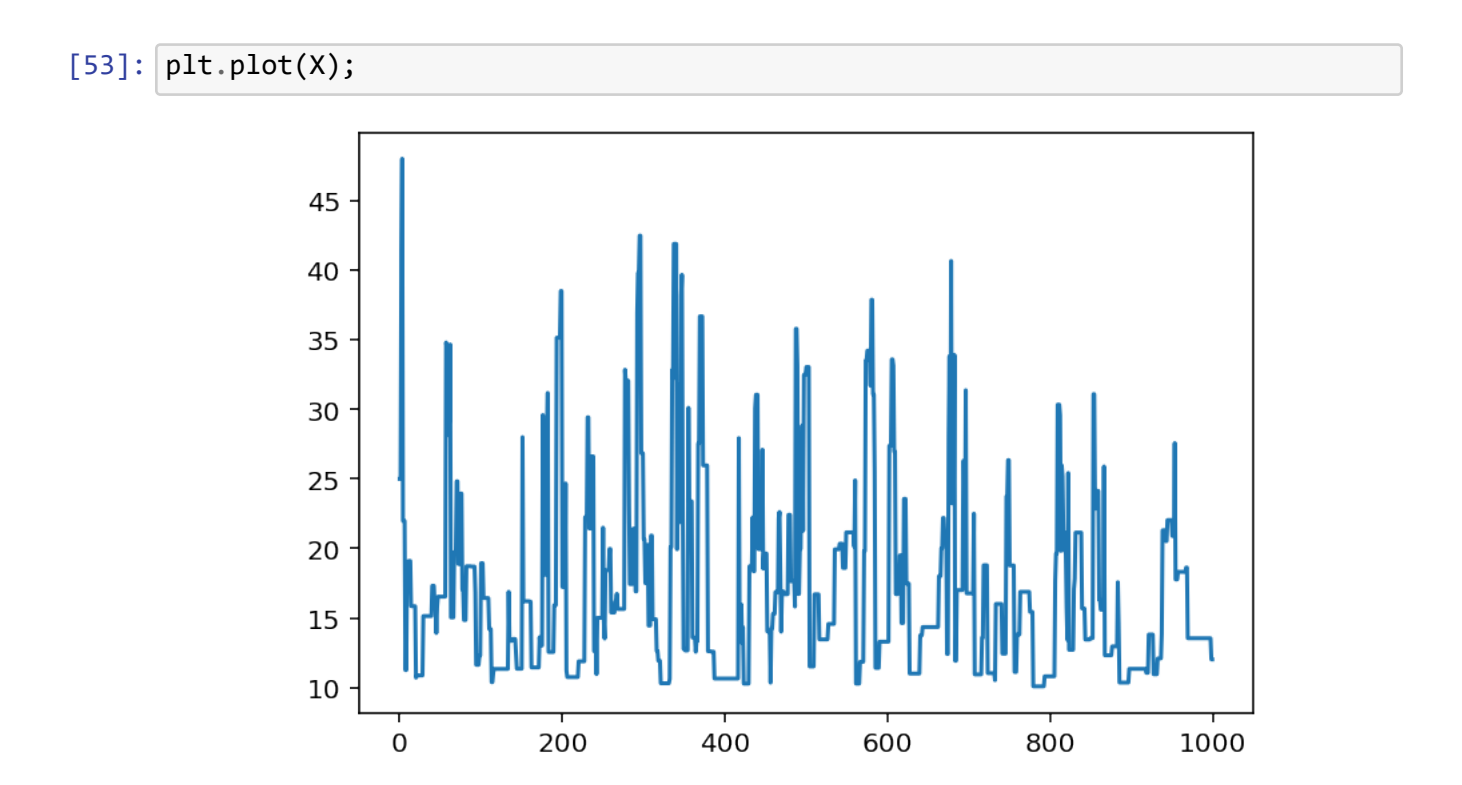

```
[54]: xs = npu1inspace(a/2, 60, 500)
      plt.hist(X, 30, density=True);
      plt.plot(xs, π(xs) / πConst, 'r');
```
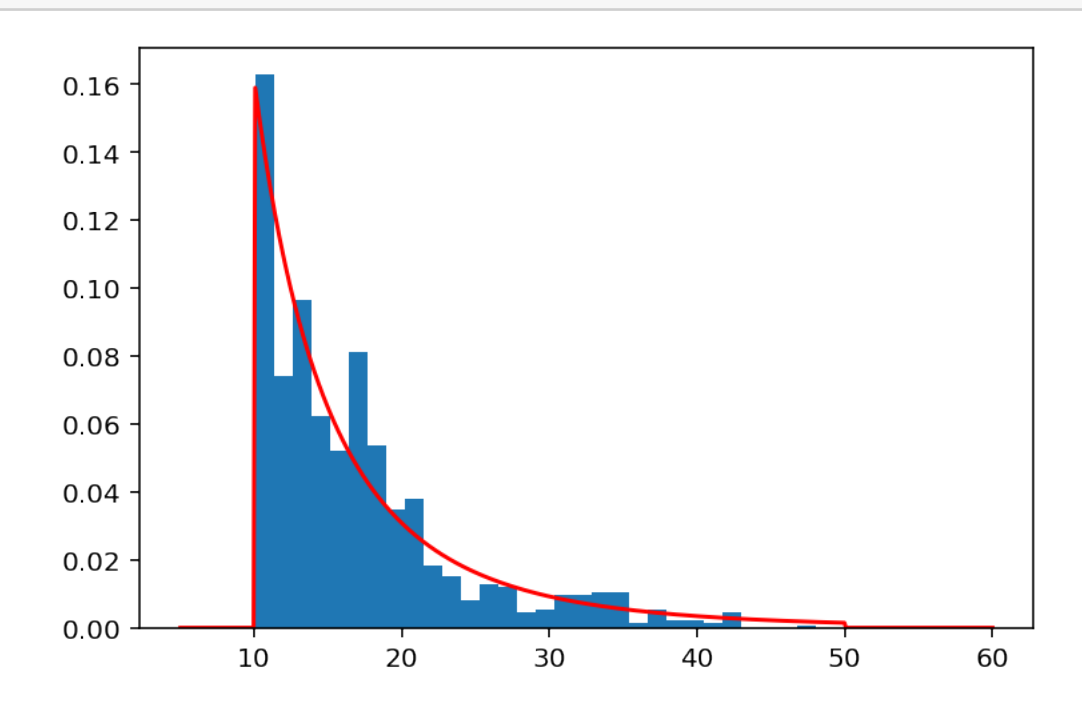

In contrast, we can easily go too far, and accept too few samples.

```
[55]: %%time
      rng = rnd.default_rng(1)
      R = 10**3X = np. empty(R)X[0] = 25jumps = rng.normal(scale=100, size=R‐1)
      uniforms = rng.uniform(size=R-1)for n in trange(1, R):
          Y = X[n-1] + jumps[n-1]\alpha = \pi(Y) / \pi(X[n-1])if uniforms[n‐1] < α:
              X[n] = Yelse:
```

```
X[n] = X[n-1]
```

```
acceptRate = np.mac() np.diff(X) != 0.0)print(f"We accepted {acceptRate*100:.2f}% of proposals")
```
HBox(children=(FloatProgress(value=0.0, max=999.0), HTML(value='')))

```
We accepted 7.11% of proposals
Wall time: 39 ms
```
C:\Users\patri\Anaconda3\lib\site‐packages\ipykernel\_launcher.py:1: RuntimeWarning: invalid value encountered in double\_scalars """Entry point for launching an IPython kernel.

 $[56]$ : az.stats.ess $(X)$ 

[56]: 37.29823712754565

 $[57]$ : az.plot autocorr $(X)$ ;

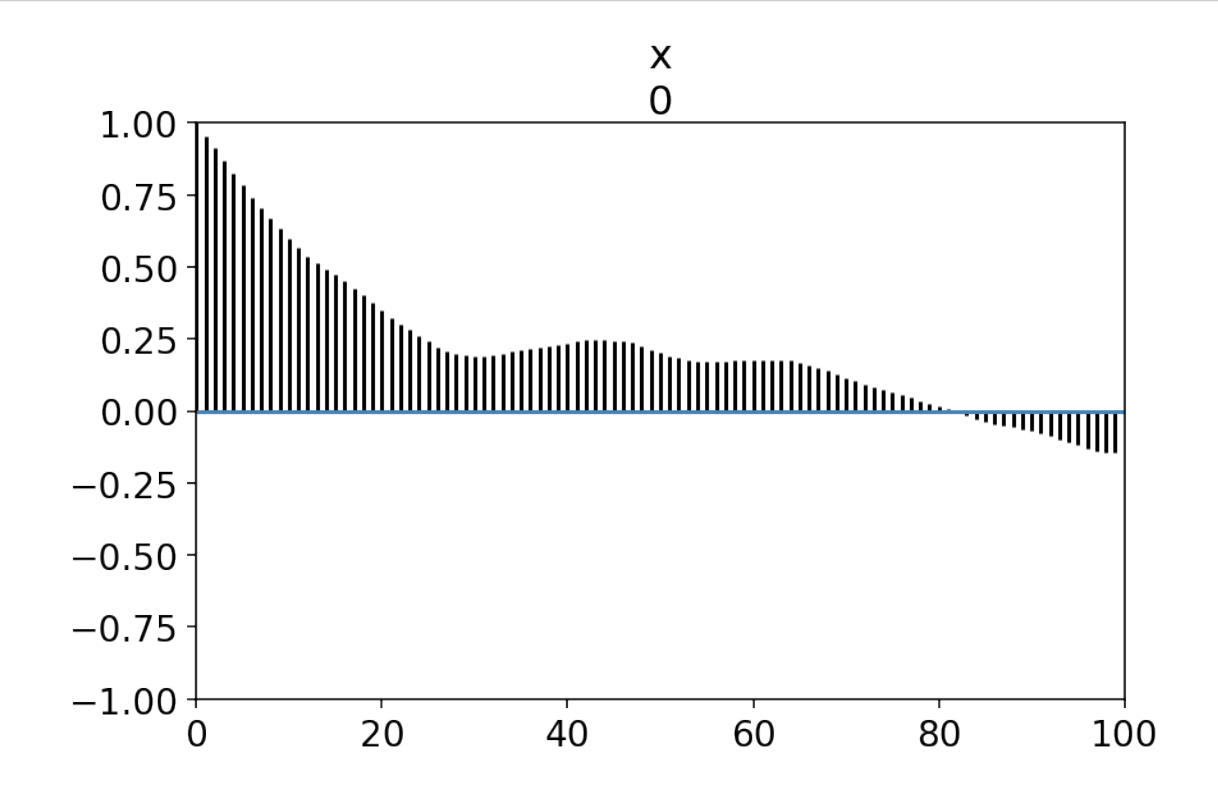

 $[58]$ : plt.plot(X);

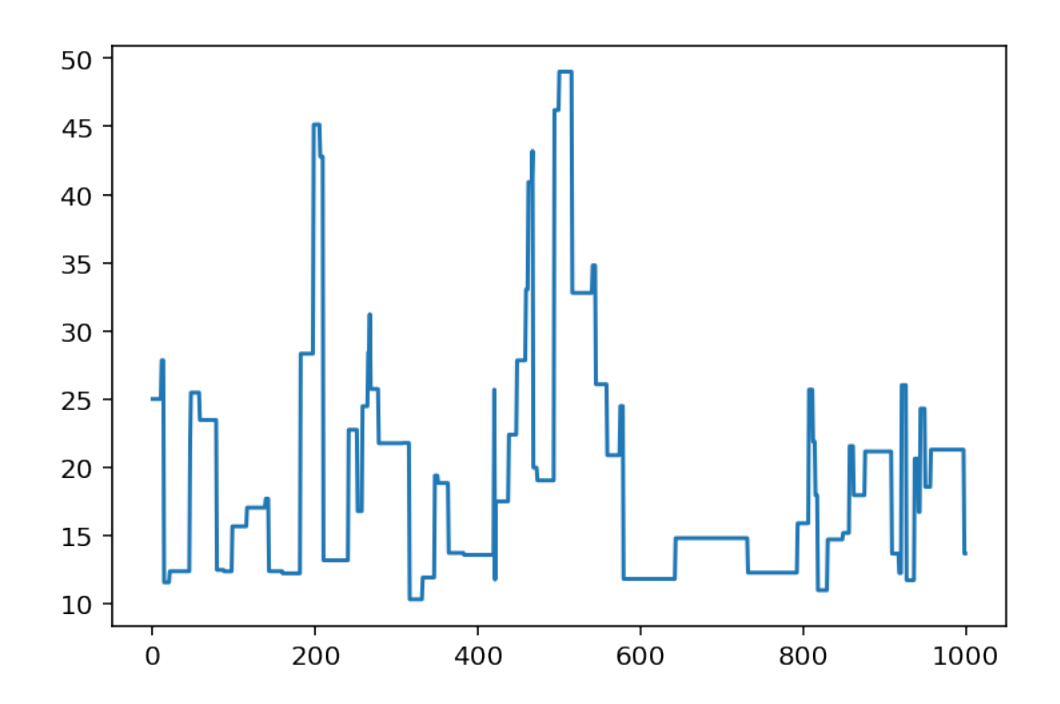

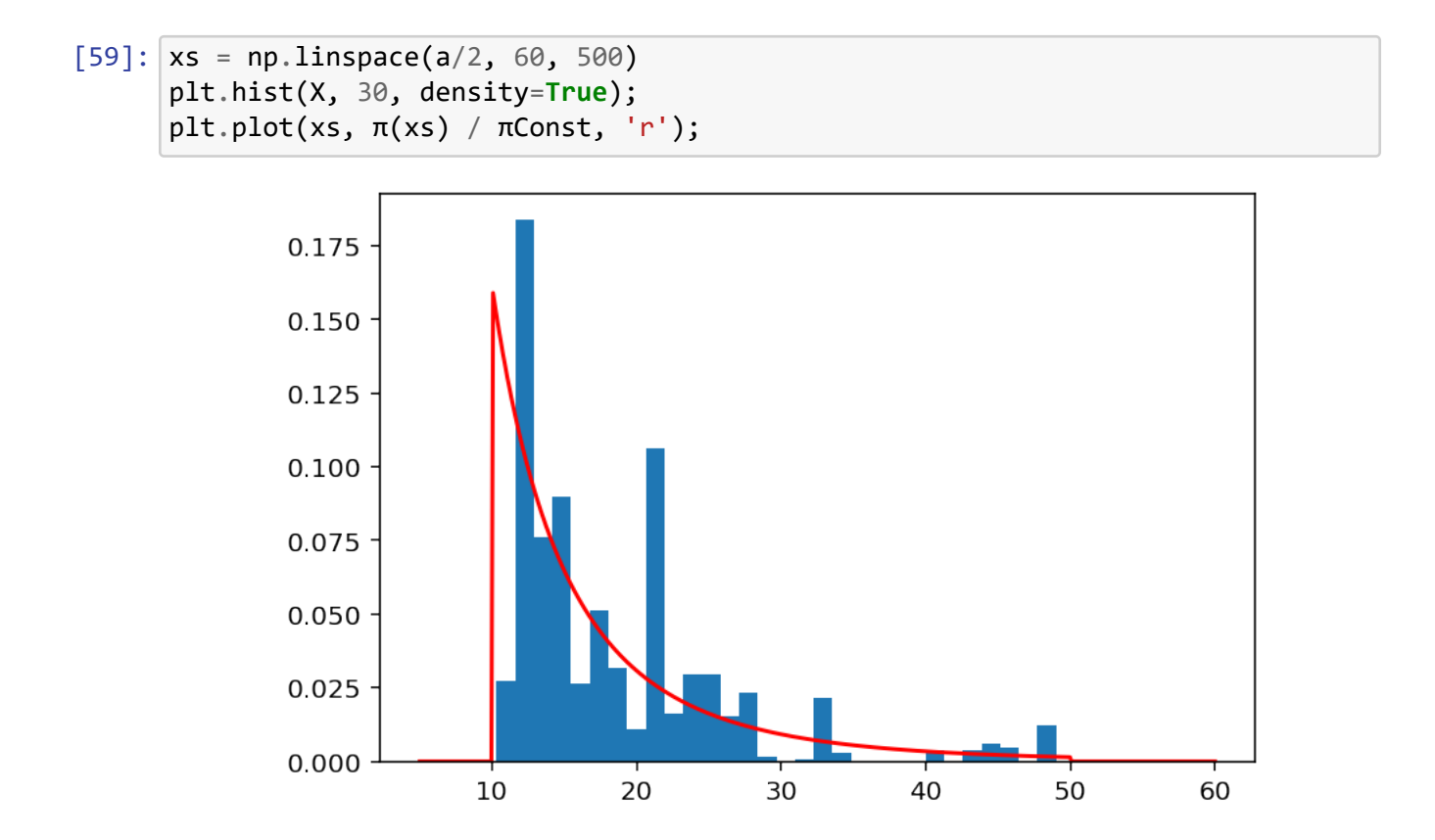

As a reference, this is what 1000 i.i.d. variables from this distribution look like.

```
[60]: rng = rnd.default_rng(1)uniforms = rng.uniform(low = stats.weibull\_min.cdf(a, c=0.5),
         high = stats.weibull_min.cdf(b, c=0.5),
          size = 1000)
     X = stats.weibull_min.isf(1-uniforms, c=0.5);
```
- $[61]$ :  $\overline{az}.s$ tats.ess(X)
- [61]: 909.4100173671438
- $[62]$ : az.plot\_autocorr $(X)$ ;

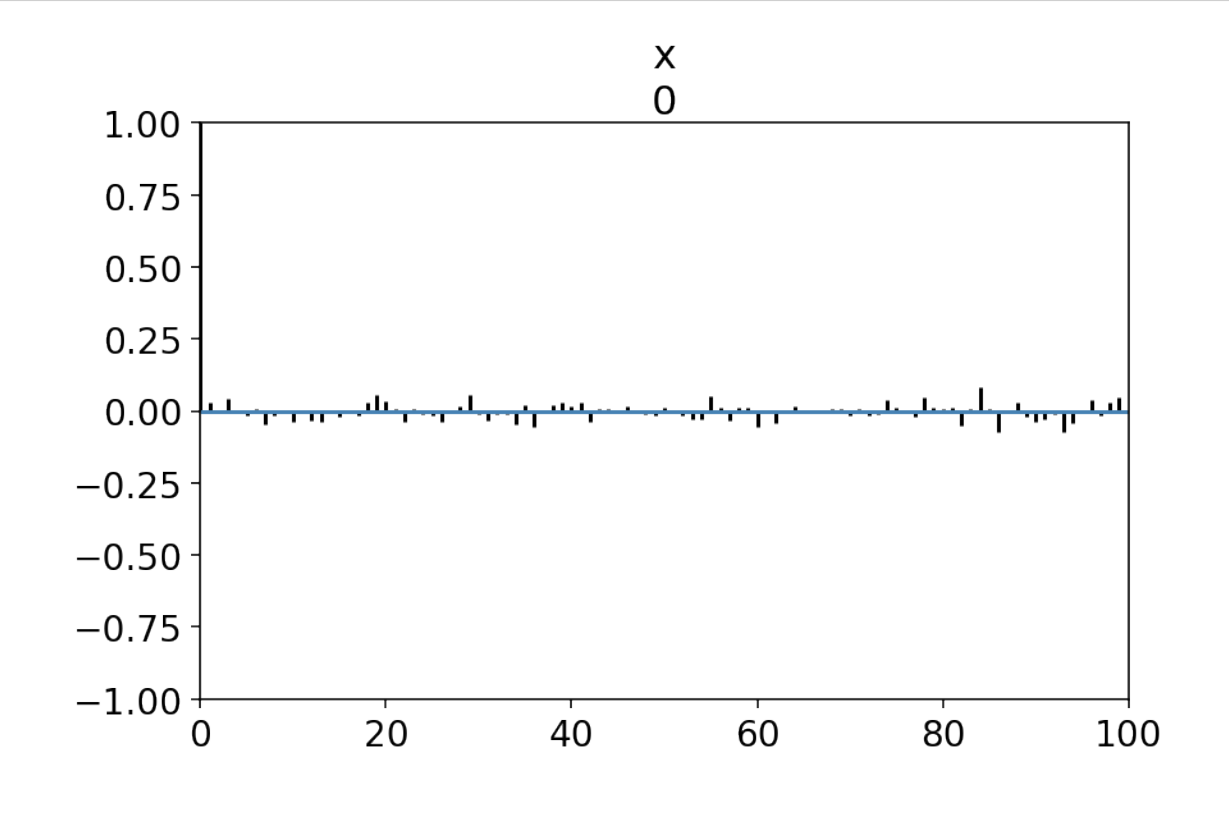

 $[63]$ :  $plt.plot(X);$ 

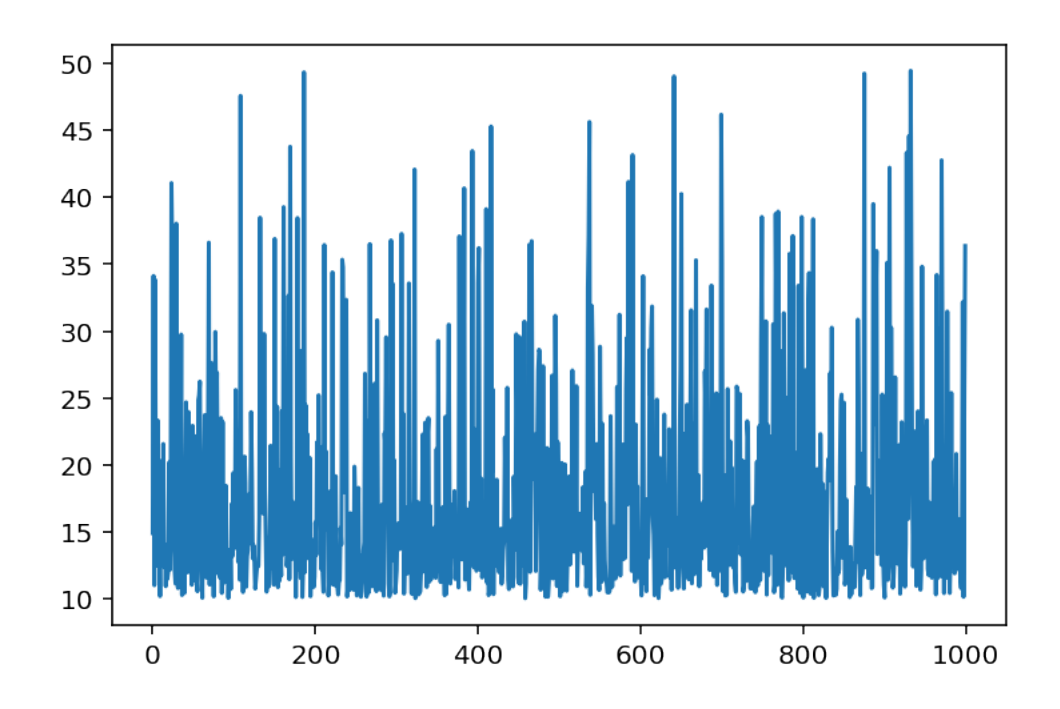

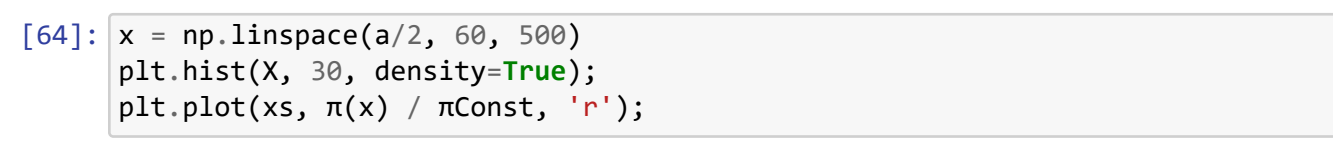

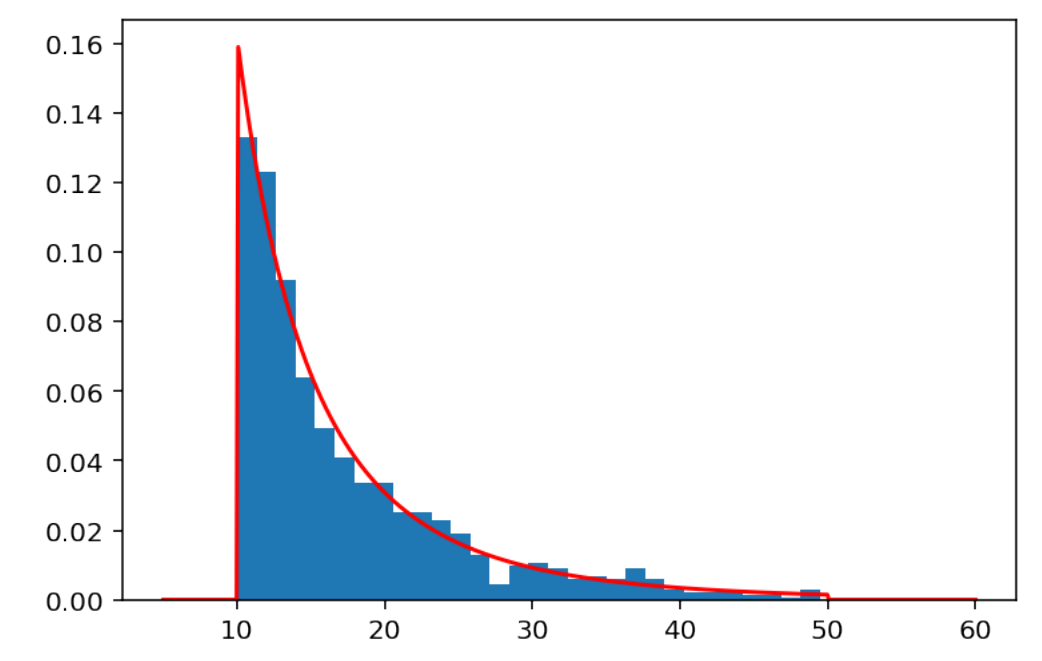

**Reducing dependence by subsampling**

```
[65]: %%time
      rng = rnd.default_nng(1)R = 10^{**}5X = np. empty(R)X[0] = 25jumps = rng.normal(size=R‐1)
      uniforms = rng.uniform(size=R-1)for n in trange(1, R):
          Y = X[n-1] + jumps[n-1]\alpha = \pi(Y) / \pi(X[n-1])if uniforms[n‐1] < α:
              X[n] = Yelse:
              X[n] = X[n-1]
```
HBox(children=(FloatProgress(value=0.0, max=99999.0), HTML(value='')))

```
Wall time: 1.41 s
```
- $[66]$ : Xsub = X $[:100]$ len(X), len(Xsub)
- [66]: (100000, 1000)
- $[67]$ : az.plot autocorr $(X)$ ;

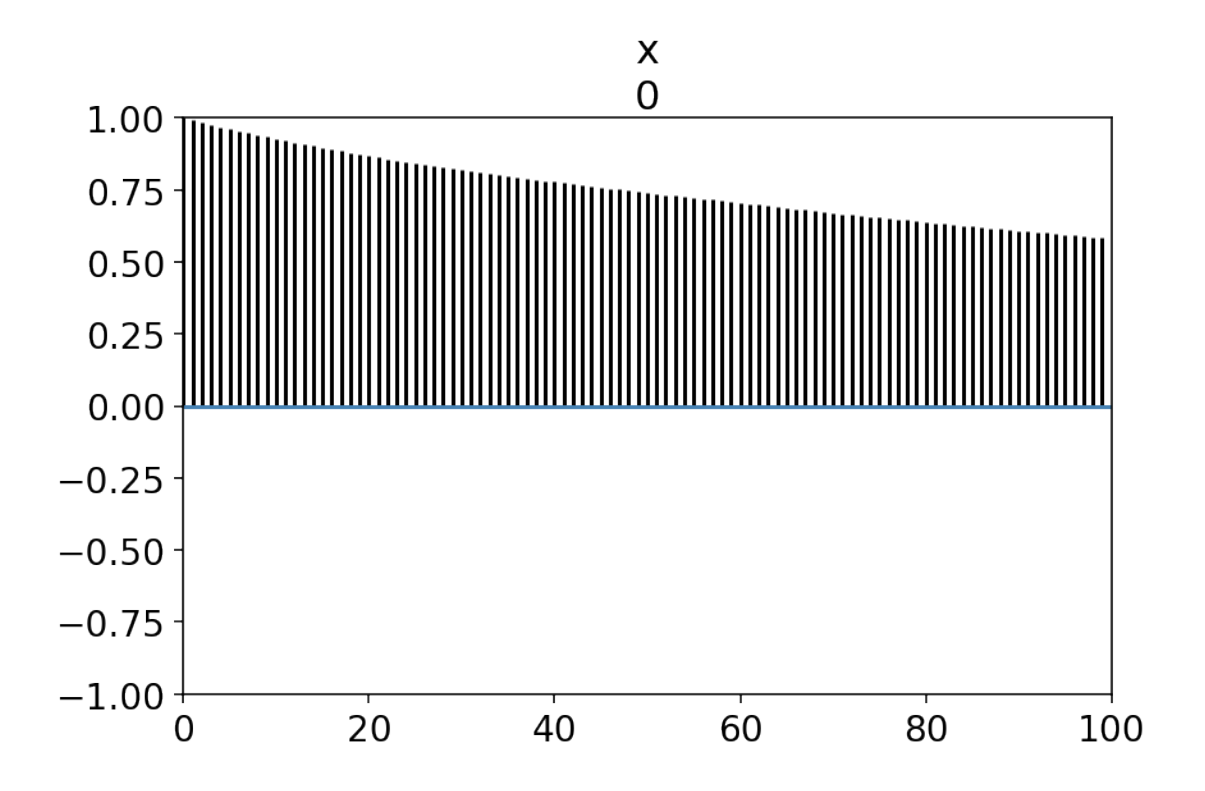

[68]: az.plot\_autocorr(Xsub);

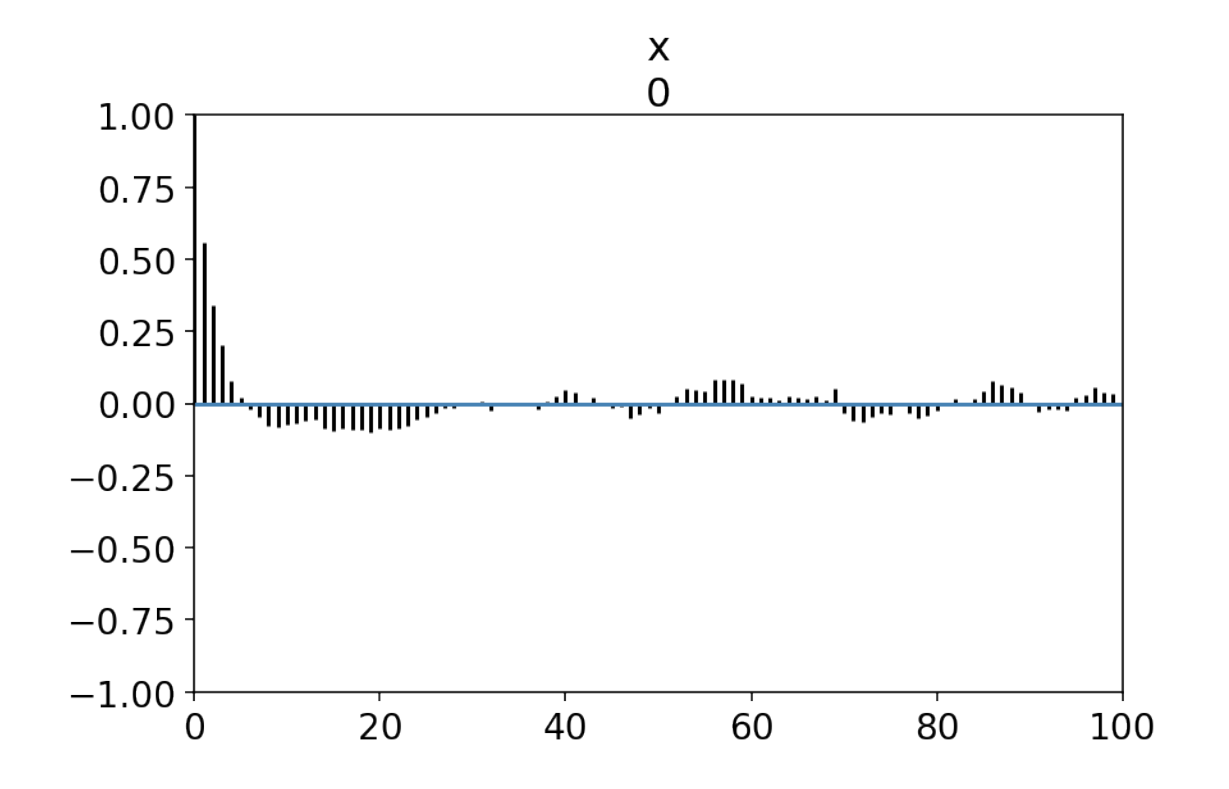

- $[69]$ :  $\sqrt{az}.stats.ess(X) / R$
- [69]: 0.004318650176653973
- $[70]$ :  $\overline{az}.stats.ess(Xsub) / (R / 100)$
- [70]: 0.40434897699671135
- $[71]$ :  $\overline{az}.stats.ess(X)$
- [71]: 431.86501766539726
- [72]: az.stats.ess(Xsub)
- [72]: 404.3489769967114